## **25.03.2021 r. czwartek 4a**

## **1. religia**

## **lekcja online – TEAMS**

#### **Temat 43: Ogród Oliwny - najtrudniejsza modlitwa.**

Po ostatniej wieczerzy Pan Jezus wyszedł z Apostołami do Ogrodu Oliwnego. gdzie modlił się słowami: "Ojcze, jeśli chcesz, zabierz ode Mnie ten kielich. Wszakże nie moja wola, lecz Twoja niech się stanie!" (Łk 22, 42)

## **Obejrzyj bajkę:**

[https://www.youtube.com/watch?v=3RcKfsmweVw&list=PL43asGTg6VF8qlP0ZvWzAB4-](https://www.youtube.com/watch?v=3RcKfsmweVw&list=PL43asGTg6VF8qlP0ZvWzAB4-F7SohmAMS&index=11) [F7SohmAMS&index=11](https://www.youtube.com/watch?v=3RcKfsmweVw&list=PL43asGTg6VF8qlP0ZvWzAB4-F7SohmAMS&index=11)

## **Wykonaj zadanie 1, 2 i 3 z zeszytu ćwiczeń - za wykonanie zadania wpisz plusa z aktywności.**

#### **2. język polski**

#### **lekcja online – TEAMS**

Temat: Jak napisać opowiadanie?

- podręcznik *NOWE Słowa na start!,* rozdział 5. *Baśniowe krainy,* s. 229– 231
- opowiedz ustnie, zachowując kolejność wydarzeń i trójdzielną kompozycję wypowiedzi
- napisz początek opowiadania
- zredaguj całe opowiadanie na podstawie historyjki obrazkowej
- w wypowiedzi pisemnej zastosuj odpowiednią kompozycję
- wydziel w tekście akapity

#### **3. matematyka**

#### **lekcja online – TEAMS**

Temat : Ułamek jako część całości.

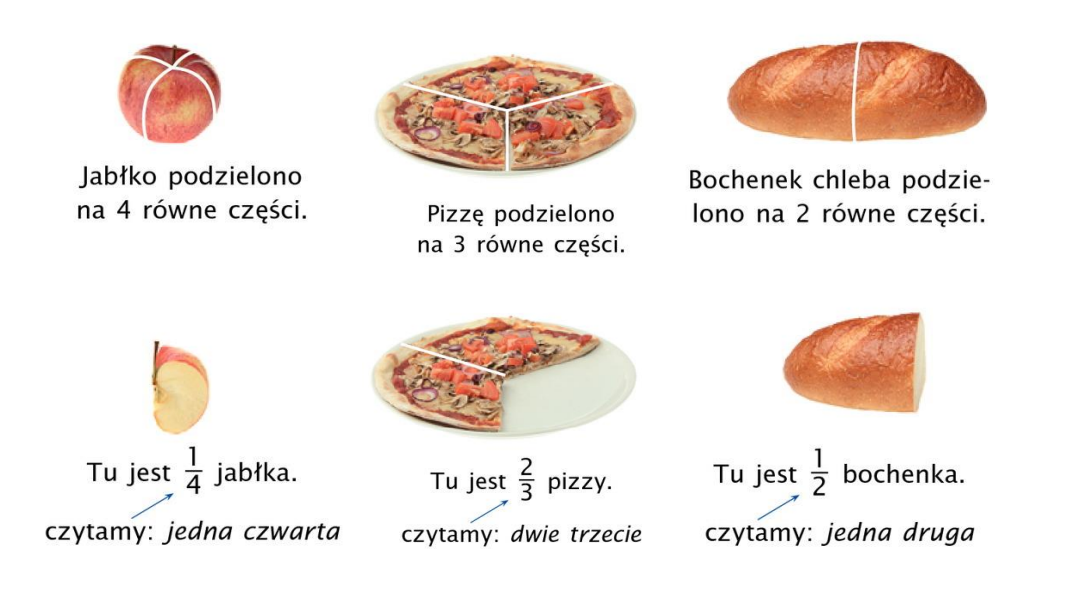

# Liczby  $\frac{1}{2}$ ,  $\frac{1}{4}$  i  $\frac{2}{3}$  to przykłady ułamków.

Przyjrzyj się poniższym rysunkom. Zauważ, że każda figura została podzielona na jednakowe części. Pod każdym rysunkiem zapisano, jaki ułamek figury został zamalowany.

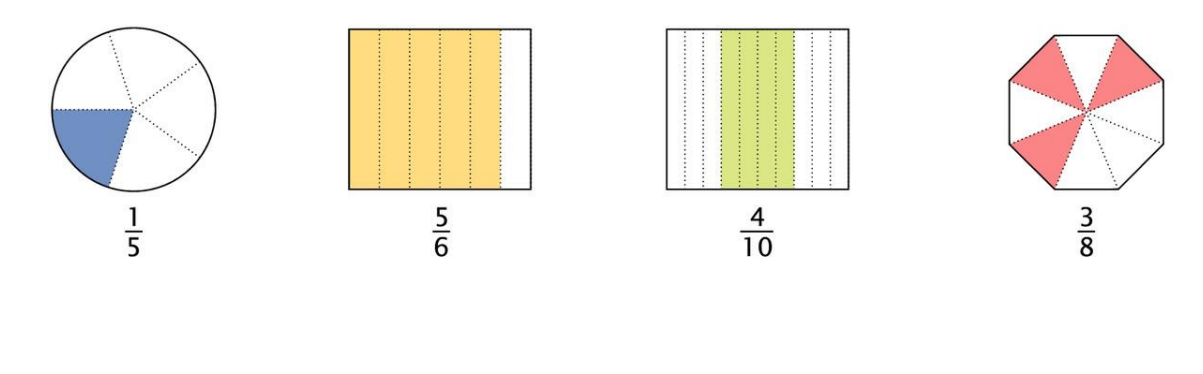

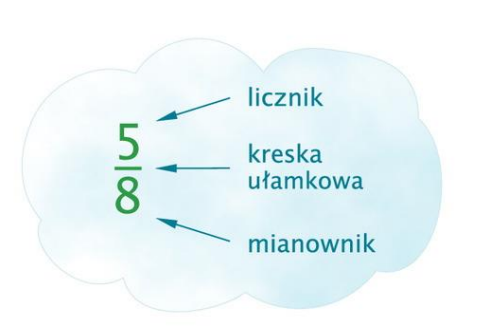

W zapisie ułamka wyróżniamy następujące elementy: licznik, mianownik oraz kreskę ułamkową.

Z podręcznika str.153 wykonaj w zeszycie zad 1 oraz zad 2.

#### **4. zajęcia z wychowawcą**

#### **lekcja online – TEAMS**

**Temat.** Pogadanka na temat zasad bezpieczeństwa, konieczności utrzymywania higieny, reżimu sanitarnego oraz wszelkich zasad bezpiecznego funkcjonowania w czasie obostrzeń obowiązujących na terenie całego kraju.

## **5. przyroda**

#### **lekcja online – TEAMS**

Temat: Sprawdzian wiadomości z działu "Orientujemy się w terenie". Teams

Wykonanie podczas lekcji testu na formsach

Podręcznik str. 132 ( podsumowanie)

#### **6. plastyka**

#### **lekcja online – TEAMS**

Temat: Kartka wielkanocna. Teams ZK

Wykonaj kartkę wielkanocną według własnego pomysłu lub wykorzystaj podane przykłady.

Obejrzyj przykładowe prace:

[https://www.youtube.com/watch?v=w-I-ZziPo\\_k](https://www.youtube.com/watch?v=w-I-ZziPo_k)

[https://www.youtube.com/watch?v=\\_qXlKUvKzJg&t=37s](https://www.youtube.com/watch?v=_qXlKUvKzJg&t=37s)

<https://www.youtube.com/watch?v=7naE8mGTztE&t=124s>